## **Hacking Climate Change with Drupal and the Semantic Web**

David Peterson & Nicholas Roberts Drupalcon 2008, Szeged Hungary

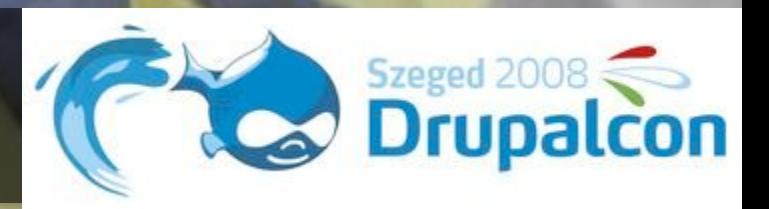

"the value of your information grows exponentially with your ability to combine it with new information"

– Henry Story, Sun Microsystems

In its present form, the Web is a loose collection of data islands called websites.

### Clear Picture?

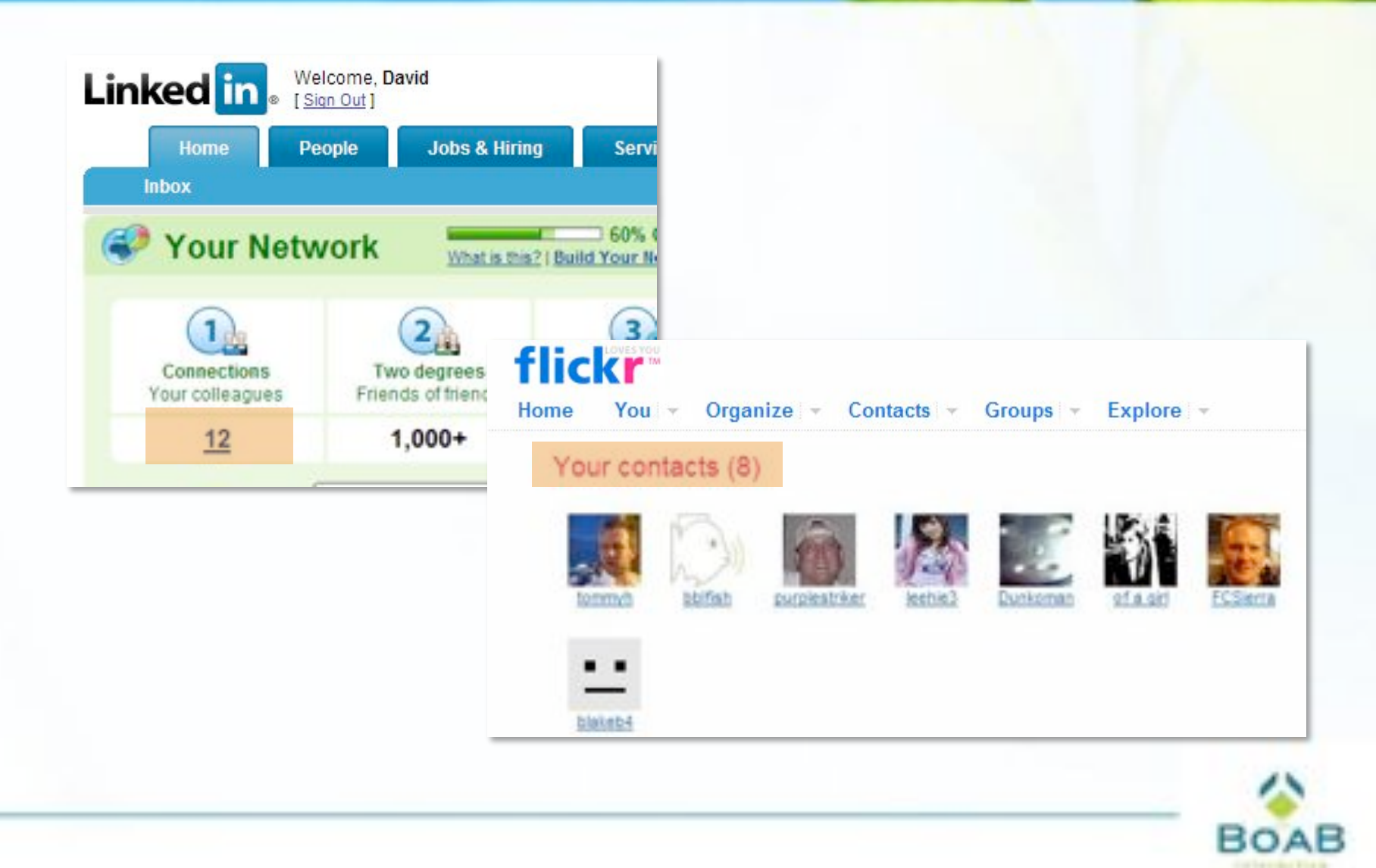

### Structured Data = Information

- Data and information are not the same
- Data is raw, non-structured text and numbers
- Information is taking that raw data and turning it into something meaningful

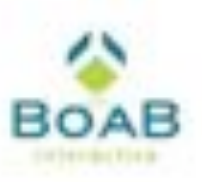

### Our View

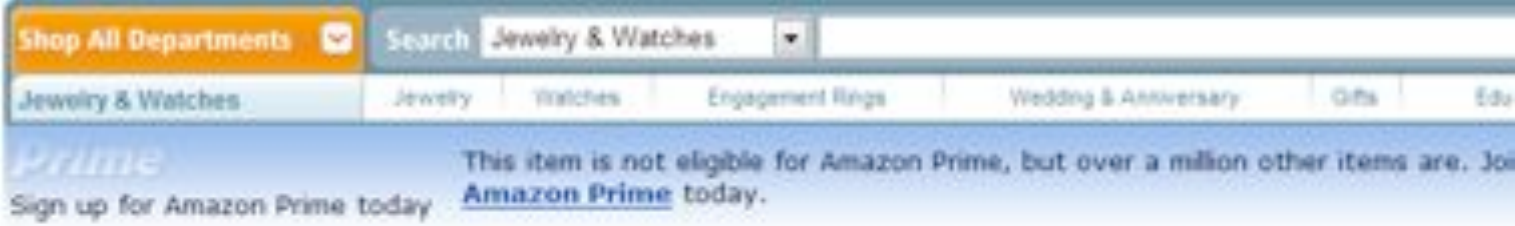

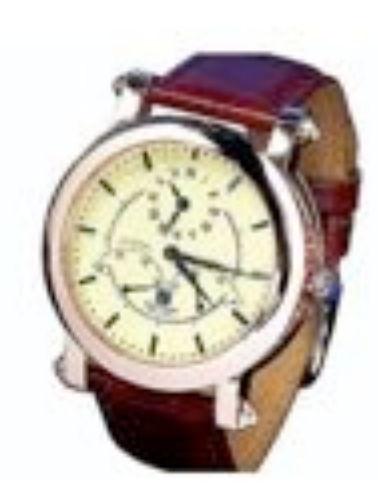

Steinhausen Flying Back Automatic Watch-Rose Gold-TW499RG

Other products by Steinbausen

No customer reviews yet. Be the first, I More about this product

### Price: \$500.00

Special Offers Available

Availability: In Stock. Ships from and sold by Timecove.

Sex Jarger, image Share your sixh sustancer images

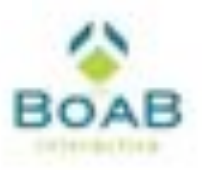

### A Computer's View

<div class="buying"><b class="sans"> Steinhausen Flying Back Automatic Watch‐Rose Gold‐TW499RG<!‐‐aoeui‐‐></b> <br>Other products by <a href="/s.html?ie=UTF8&node=3888811&brand=Steinhausen"> Steinhausen</a> </div> <b class="h1">Special Offers and Product Promotions</b> <div class="content"> <ul class="qpUL"> <li>Get free shipping on this item when you spend \$125.00 or more on Qualifying Items offered by Timecove. <a href="/gp/promotions/details/popup/A19RHN75E613JQ" target="AmazonHelp" onclick="return amz\_js\_PopWin(this.href,'AmazonHelp','width=450,height=600,resizable=1,scrollbars=1,toolbar=1,status=1');">Here's how</a> (restrictions apply) </li><input name="specialOffersHidden" id="specialOffersHidden" type="hidden">  $\langle$ /ul $\rangle$  $<$ /div> <script type="text/javascript"> showHideElement('specialOffersHidden', 'specialOffersDiv'); showHideElement('productPromosHidden', 'heroQuickPromoDiv'); </script>  $\langle$ div $\rangle$ <a name="moreAboutThisProduct" id="moreAboutThisProduct"></a> <hr class="bucketDivider" noshade="noshade" size="1"><div class="bucket" align="left"><br class="h1" align="left">Product Specifications</b><div class="content"><table class="techSpecTable" cellspacing="0"><tbody><tr class="techSpecRowHeader"><td class="techSpecHeader"<br>colspan="2">Watch Information</td></tr><tr class="techSpecRow"><td class="techSpecTD1">Brand Name class="techSpecTD2">Steinhausen</td></tr><tr class="techSpecRow"><td class="techSpecTD1">Part Number:</td><td class="techSpecTD2">TW499RG</td></tr></tbody></table></div></div> <hr class="bucketDivider" noshade="true" size="1">

<div class="bucket" id="productDescription">

<b class="h1">Product Description</b><br>

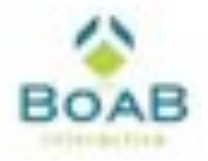

### Towards Understanding

- What if the computer knew that this was *something*?
- And not just anything but a watch

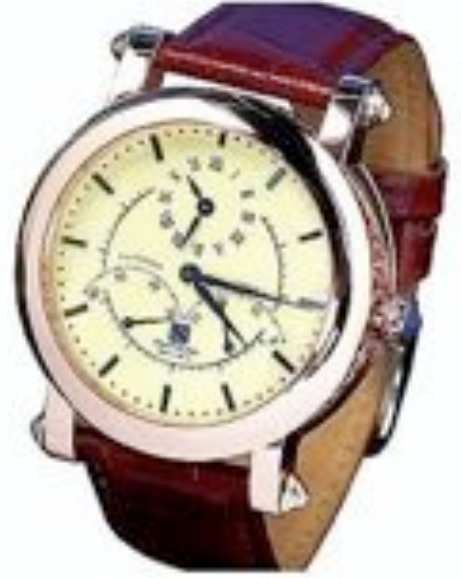

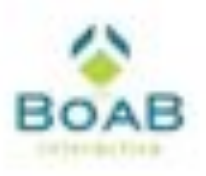

### **Connections**

- Definition of watch is linked to Wikipedia entry
	- *http://en.wikipedia.org/wiki/Watch*
- Now things become really interesting
	- You now have created a shared vocabulary
	- Use within your enterprise to overcome integration difficulties
	- Use on the global Web

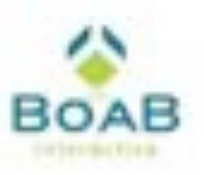

### Linked Data

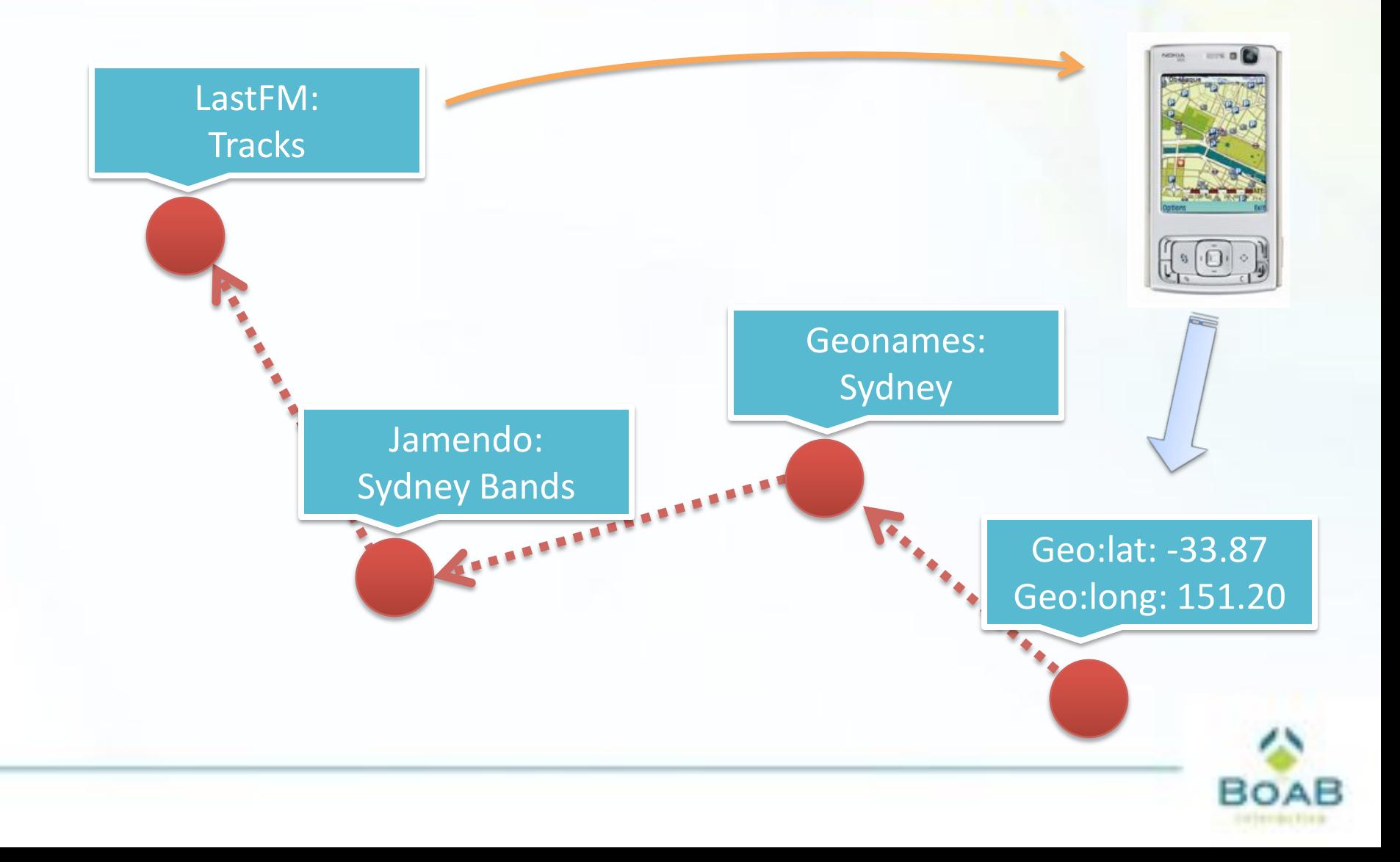

### Embedded Metadata

- The metadata is carried along with the data
- Standards
	- Microformats
	- RDFa
- New forms of documents

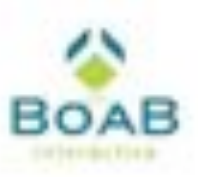

### Query the Web

- Extract structured information via microformats & RDFa
- Create rich data feeds on the fly

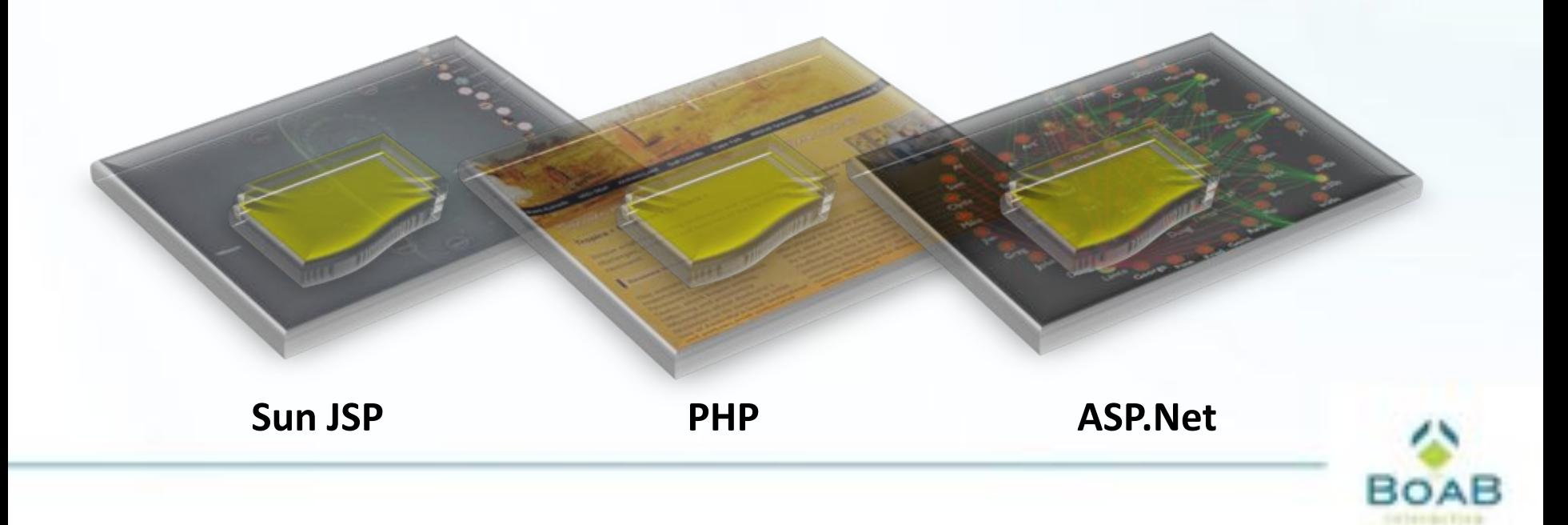

### An Important Question

### SELECT ?episode, ?chalkboard\_gag WHERE {

}

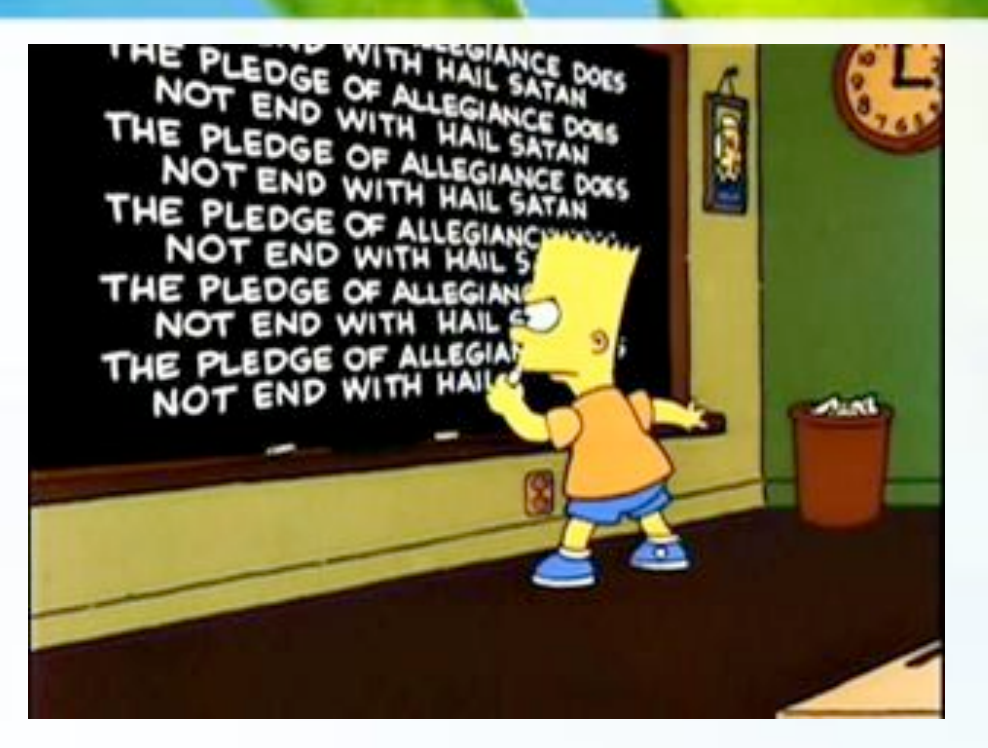

?episode skos:subject <Simpsons\_episodes\_season\_12>. ?episode wiki:blackboard ?chalkboard\_gag.

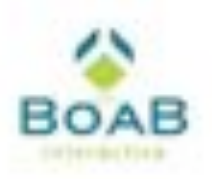

### Chalkboard Gags – Episode 12

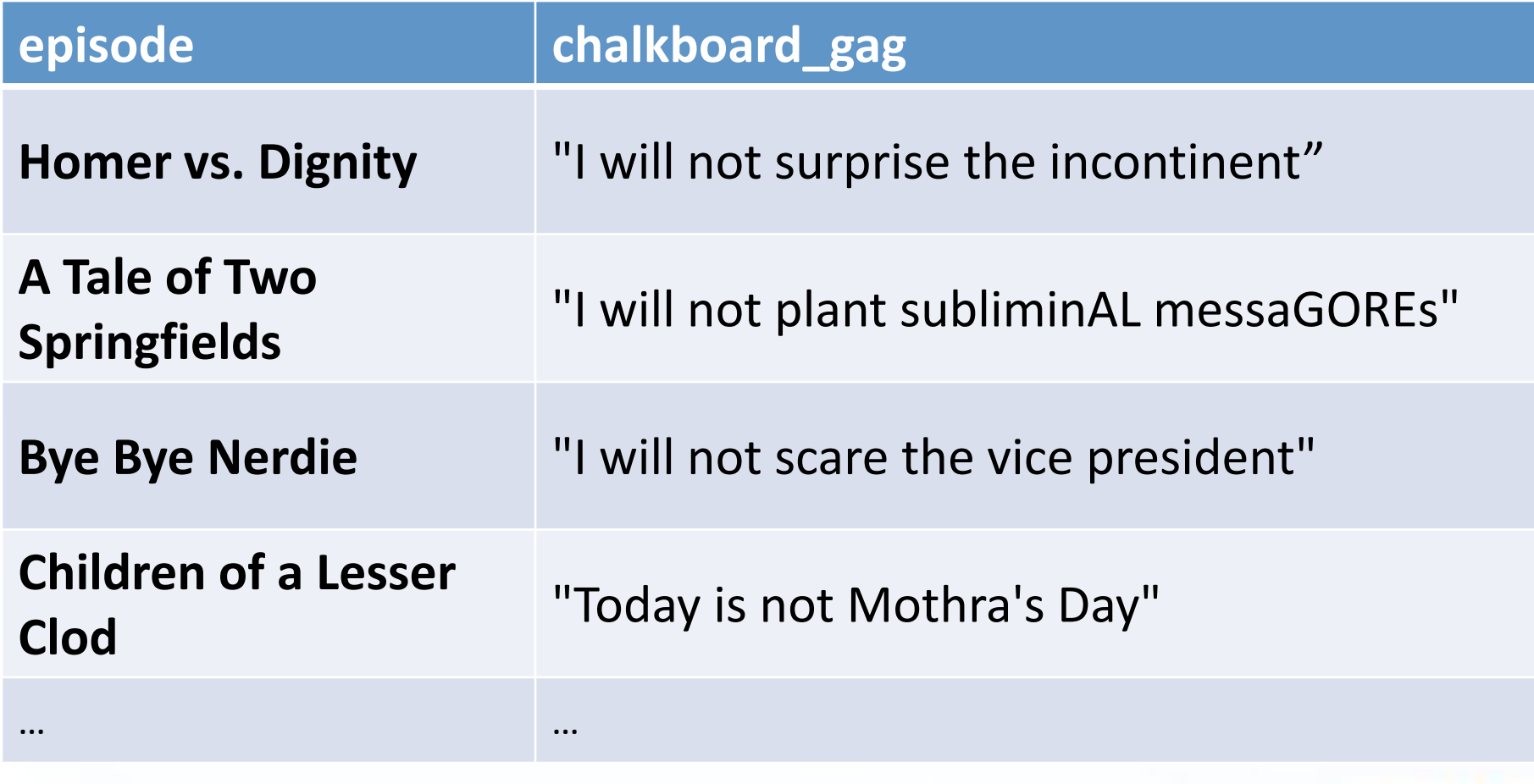

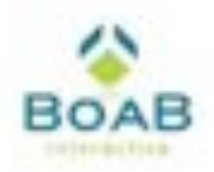

Trident Fish Bar Fish Fresh Prawns & Oysters Loc

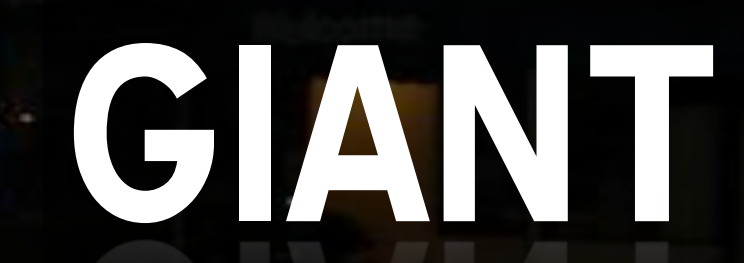

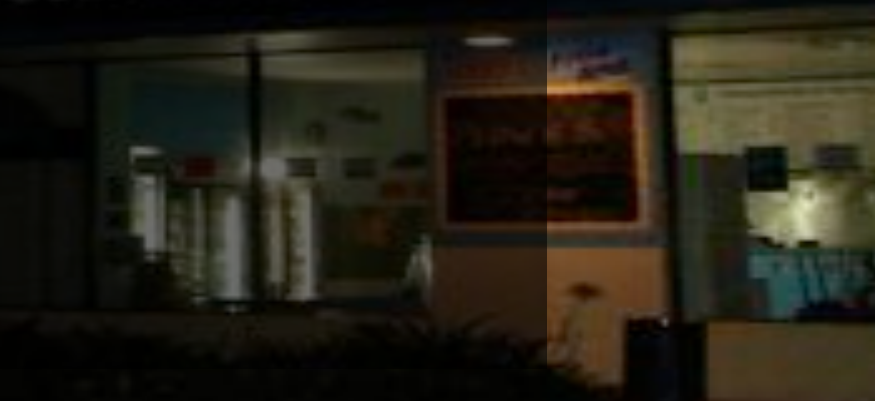

# GLOBAL

# GRAPH

Georgi

o

mit

нZб

"It's not the documents, it is the things they are about which are important. Obvious, really."

### Tim Berners‐Lee

### Meaning

06 amca amsterdam animals apri architecture art august australia autumn baby barcelona beach berlin birthday black blackandwhite blue boston bw california cameraphone camping Canada canon car cat cats chicago China christmas church city clouds ener concert day as dog england europe ran family festival film florida flower flowers food france friends fun garden geotagged germany girl graffin green halloween hawaii hiking holiday home honeymoon hangkong house india ireland island italy japan july june kids lake landscape light ive london macro may me mexico mountain mountains museum music nature new newyork newyorkcity newzealand hight nikon nyc ocean october paris park party people portrait red nver roadtro rock rome san SanfranciSCO scotland sea seattle september show Sky snow spain spring street SUMMEF sun sunset sydney taiwan texas thailand tokyo toronto travel tree trees trip uk urban usa vacation vancouver washington Water Wedding white winter yellow york zoo

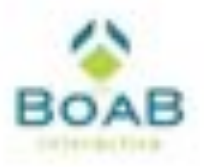

### What do you **Really** Mean?

- Concept tagging
- Paris
	- City?
	- Person?
- What happens when someone tags their photo with "paris"

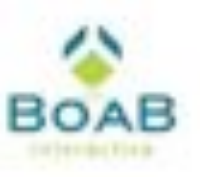

### Concept Tagging

- "par" into tags box
	- person?
	- $-\text{city?}$  Paris

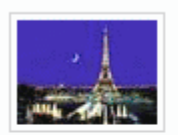

City/Town, Location, Filmind location. Listed Site. Administrative Division, **French Department** 

Ő

Paris is the capital city of France. It is situated on the River Seine, in northern France, at the heart of the Île-de-France region ("Région parisienne"). Paris has an estimated population of 2,153,600 within its administrative limits. The Paris Unité urbaine (or "urban unit") is an area of unbroken...

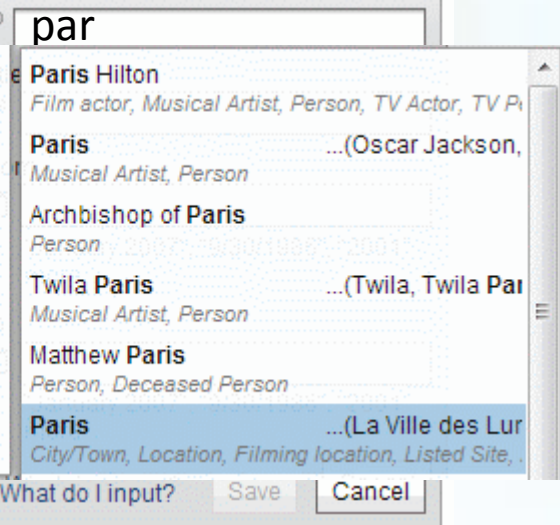

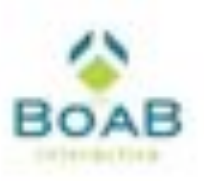

### **Clarity**

- Image is tagged with the concept of *"Paris the city"*
- A lot of things come with that for free
	- Disambiguates the item being tagged, meaning is explicit
	- Adds a wealth of metadata
	- Searches are much more powerful
		- "give me all images that are about cities in European with over 1 million people"

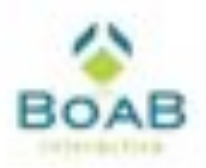

### More Powerful, Automatically

- Not a radical re-wiring of existing infrastructure
- *Existing* data, and *existing* connections can be made far more powerful
- A richer and more intuitive way to express oneself

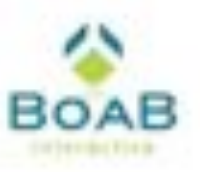

### Semantic Web

- There will be many Semantic Webs
- Lives alongside current Web

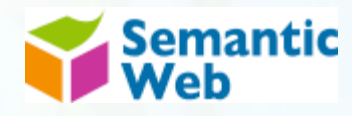

- Integrating data by giving it more structure
- Flexible data model

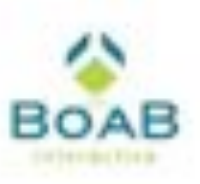

### Semantic Web Toolkit

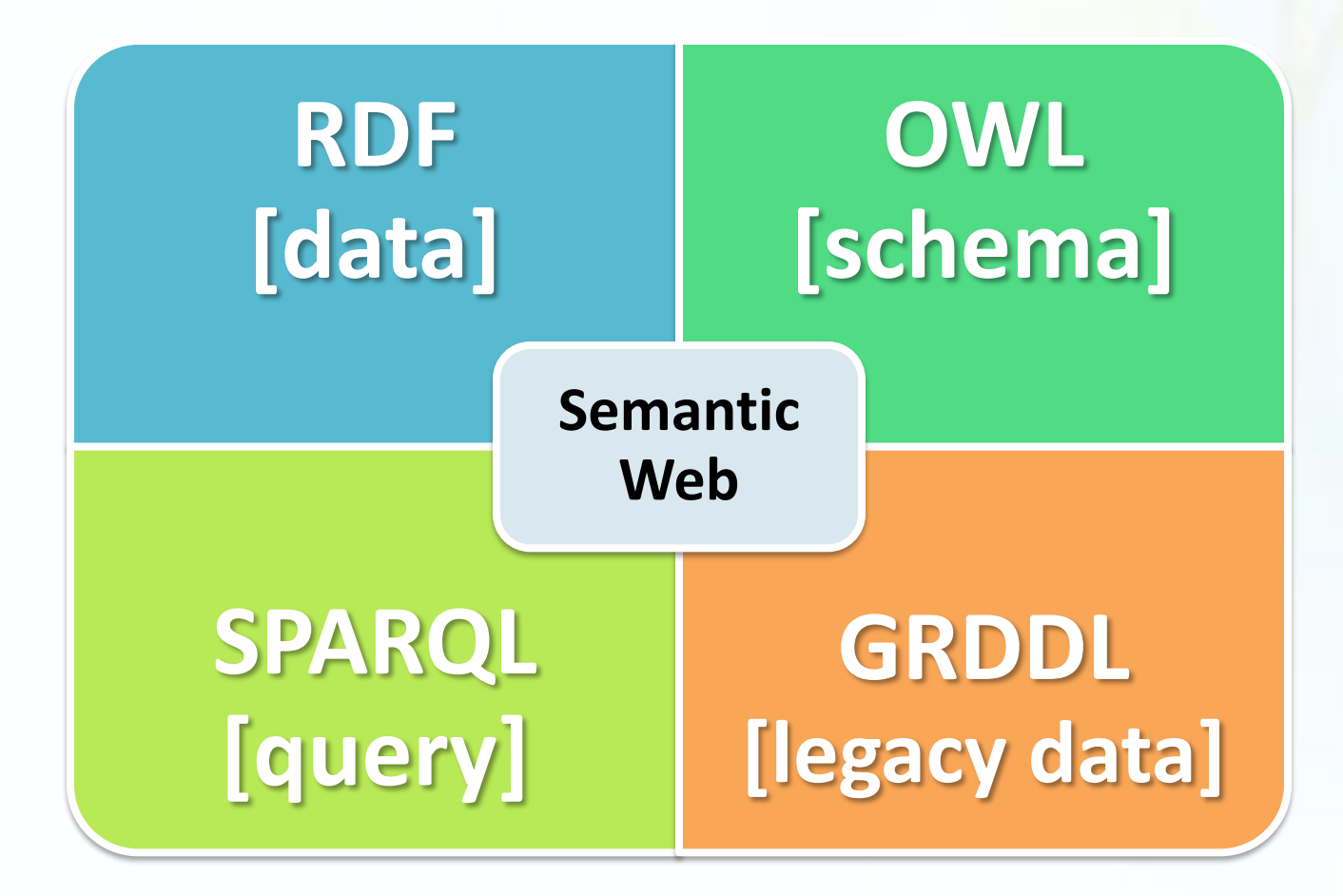

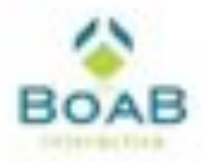

## **Hacking Climate Change with Drupal and the Semantic Web**

Drupalcon 2008, Szeged Hungary Attribution-Share Alike 2.5 Australia

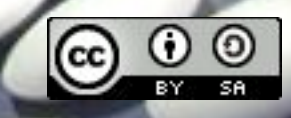

### Image Attribution

- Prawn *http://www.flickr.com/people/hotmeteor/*
- Wave *http://www.flickr.com/people/mk1971/*
- Blender *Intel*
- Birds *http://www.flickr.com/people/caitlinburke/*
- Islands *http://www.flickr.com/people/mureena/*
- *Globe ‐ http://www.flickr.com/people/19877537@N00/*
- Lamp, Sharks, Spiral *http://www.flickr.com/people/tscarlisle/*
- Sharks *http://www.flickr.com/people/psmithson/*
- Social Graph 1 *http://www.fidgt.com/*
- Social Graph 2 *Cognitive Science Research Unit ‐ Universite Libre de Bruxelles*
- *Bart – FOX Entertainment*
- *Drug Discovery 1 & 2 – John Wilbanks, Science Commons*

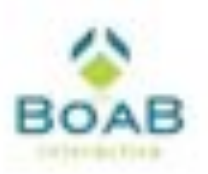